## **SEMICONDUCTOR**

2N2221JAN, JTX, JTXV 2N2221AJAN, JTX, JTXV 2N2222JAN, JTX, JTXV 2N2222AJAN, JTX, JTXV, JANS Processed per MIL-S-19500/255 **NPN Silicon Small-Signal Transistors** 

**CRYSTALONCS** 2805 Veterans Highway Suite 14 Ronkonkoma, N.Y. 11779

designed for general-purpose switching and amplifier applications.

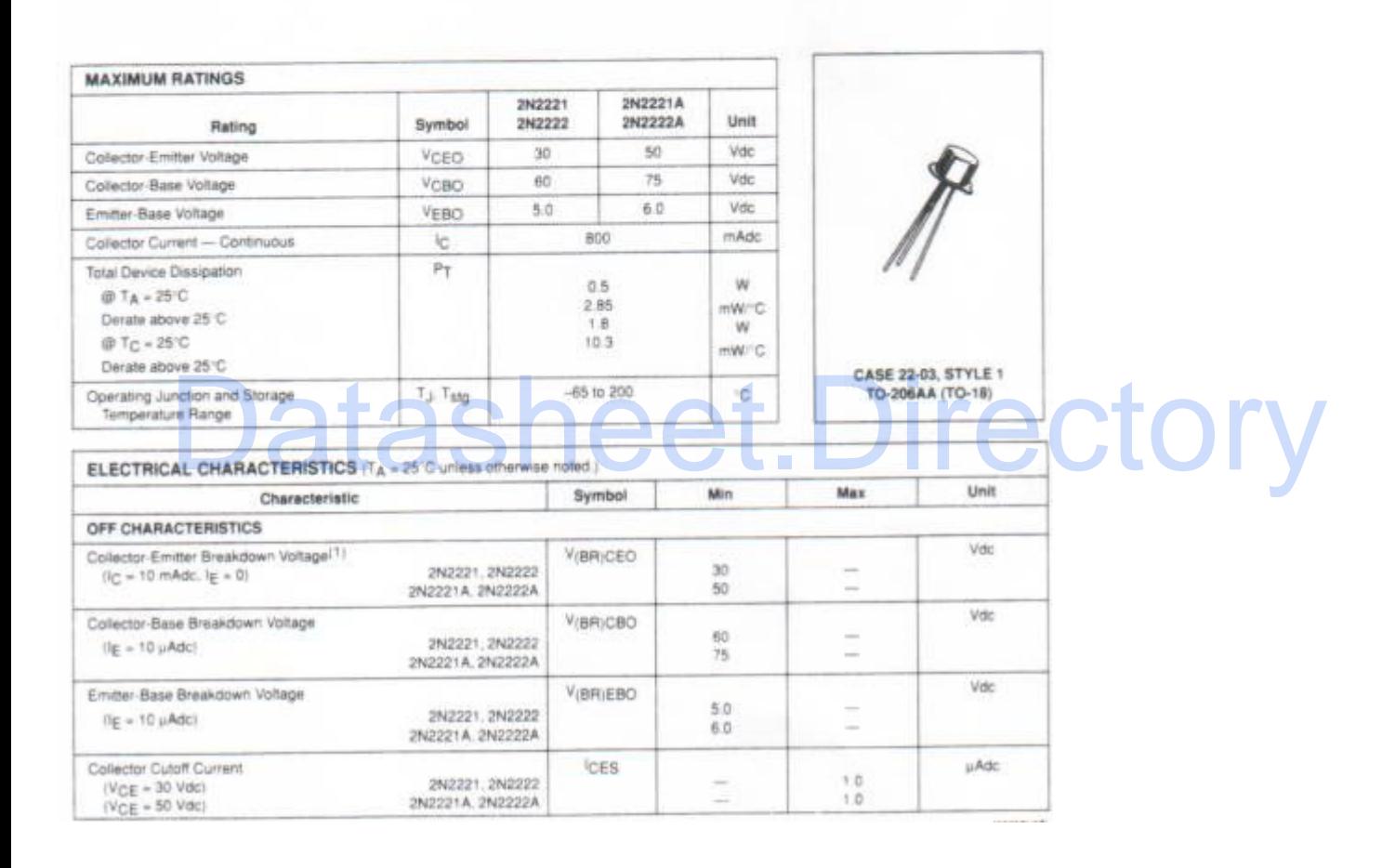

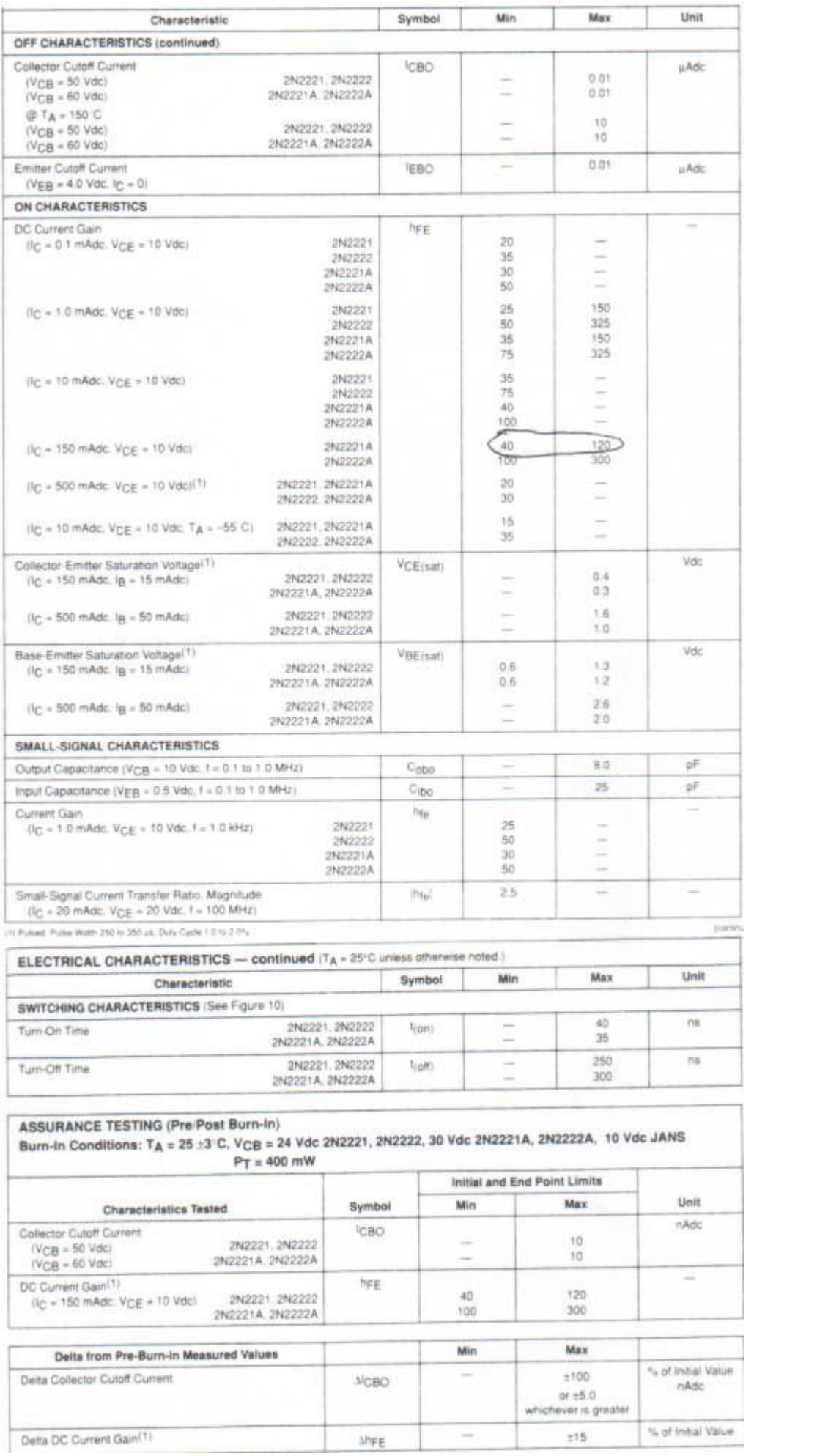